# **banca aposta ganha**

- 1. banca aposta ganha
- 2. banca aposta ganha :realsbet fortune tiger
- 3. banca aposta ganha :depósito minimo zepbet

# **banca aposta ganha**

#### Resumo:

**banca aposta ganha : Seu destino de apostas está em mka.arq.br! Inscreva-se agora para desbloquear recompensas incríveis e entretenimento sem fim!** 

contente:

Consultoria em banca aposta ganha apostas esportivas. Futebol - CS-GO - Ping Pong - NBA. + de 550% de lucro em banca aposta ganha 5 meses! GRUPO FREE, SINAIS GRATUITOS .

... DEMONSTRAÇÃO. Esse sistema é totalmente demonstrativo. Nenhuma aposta realizada aqui será considerada válida. Aceito. X. hs. BG BETS GREEN Toggle navigation.

Bet Green é uma plataforma de apostas online que foi desenvolvida com um forte foco na sustentabilidade. Ela procura conscientizar os jogadores sobre a ...

Jogos 24 horas por dia, do mundo todo, novos mercados de apostas e ampla seleção de esportes · Atendimento rápido, prático e sempre á disposição com suportes, ...

Descubra com Aposta Green a emoção de apostar online no Brasil, de forma totalmente legal e segura! Prepare-se para uma jornada incrível acompanhando o ...

Introdução:

Olá, tudo bem? Eu sou Pedro, um ávido jogador e entusiasta de jogos on-line há mais de 5 anos. Nesse ínterim, eu tive a oportunidade de testar e analisar uma variedade de diferentes aplicativos de jogos e aposta. Hoje, eu estou aqui para compartilhar com vocês uma experiência que mudei a minha vida: como fiz minhas primeiras apostas na Blaze App para iPhone e como isso revolucionou minha maneira de me relacionar com o mundo dos jogos de aposta. Minha Experiência com a Blaze App:

Me inscrevi no site de aposta da Blaze App no início do ano e cursei um breve processo de inscrição. Depositei R\$ 130, por recomendação de um amigo, e tudo o que tinha que fazer posteriormente era então encontrar uma maneira de começar a apostar no App Blaze no meu iPhone. Depois de algumas tentativas e alguns reveses, eu descobriria que este seria mais fácil afirmado do que realizado.

Configuração da Blaze App no meu iPhone:

Como leitor atento, você acaba de ler no primeiro parágrafo que eu depositei R\$ 130 na Blaze App recém-registrada. Eu estava ansioso para me aventurar no mundo empolgante do apostas online! O problema era que, no início de 2024, a Blaze App ainda estava em banca aposta ganha banca aposta ganha infância - ela não estava disponível na App Store e eu tive dificuldade em banca aposta ganha executar o aplicativo, apesar de alguns truques que encontrei ensinando-me como baixar e instalar o Blaze App para o meu iPhone.

- Palavras-chave para pesquisa: "Blaze App iOS Compatibilidade" ou "Baixar Blaze Aplicativo para iOS"

- Descrição do problema de pesquisa: Oportunamente, eu descobri que um grande número de pessoas no Brasil também estava enfrentando problemas semelhantes para configurar e executar a Blaze App no iPhone. Muitos brasileiros viram seus esforços bloqueados pela legislação atual, que proíbe explicitamente os sites de aposta e os aplicativos no país. A difícil questão dos jogadores e do Brasil é ainda mais complicada pela polícia tendo reconhecido o "jogo no geral como ilegal" e a possibilidade de a organização simplesmente não pagar os apostadores o que lhes é devido pode ser considerado furto. Isso, por si, eliminaria várias opções de aplicativos de

apostas online para aqueles nos círculos atléticos olímpicos e além.

- Nível de dificuldade: Moderado

Modo de Hacking para executar a Blaze App em banca aposta ganha um iPhone:

Eu decidi elaborar uma maneira inteligente de burlar a burocracia: Eu planejava transformar meu iPhone em banca aposta ganha um dispositivo com sistemas operacionais duplos! Minha ideia inicial era executar um Blaze App pirateado, conhecido como um ARQ, na minha máquina Apple com iOS intacto. Depois de alguns dias e rascunhos, seguindo meu plano para download no Chrome ou usando Tor, algo dava errado; em banca aposta ganha vez disso, tínhamos que configurar completamente um emulador de Andrdoid. Isso poderia permitir ao meu compatível iOS nativo funcionar como se um Alcatel no Android - e faria com que a Blaze App funcionasse em banca aposta ganha um dispositivo "genenerizado" desse tipo e não no iPhone real. - Lembre-se, usuário

a). Um hack sempre tem efeitos

b). Altere o tipo de telefone à banca aposta ganha risca

c) Isso é permanente, Você poda voltar

- Palavra-chave para

a. Configuração genérica

b. Emulador Android para iOS

d. A técnica funciona em banca aposta ganha iPad

mau pra friquear

- Ajuste além do ícone do app iTunes e no Menu>Configurações>Geral e carregue o App Blaze pirateado para executá-lo

emulador iOS

-

Após instalar, ô dobro acima e A inicialização é horrível e há efeitos colaterais: Você irá precisálo rolar abaixo da seleção inicial do "Calendário no modo calendário". Veja o método abaixo:

\\_ Colar o iPhone acima do iPad na horizontal e depois mover rapidamente o dedo pulsante, no meio do branco \_ logo no momento da colagem direita em banca aposta ganha um iPhone para um iPad no ícone branco selecionado automaticamente. Para tornar isso mais jogoso, inclue um estalo e obrigue rapidamente o App Blaze a entrar. Você precisa verifcar a configuração do MDDID (métodos de seleção de dispositivo para desktop) para carregar o novo aplicativo e tornar certo de selecionar e arrastar.

- Nível de máxima dificuldade: Advanced.

Conclusão e conselhos sobre meu conhecimento Blaze App

Apartir do meu bife no negócio, eu queria, sinceramente, a Blaze App funcionasse sem o uso da emulação do sistema operacional; ela é superior a outras. De qualquer maneira, mesmo com o processo, minha felicidade imediatamente cessou, graças a isso. As técnicas mais formais podem não estar ao mesmo nível, certifique-se de atualizar regularmente para obter resultados (embora eu nunca confiaria meus dados financeiros para habilitar essa opção no Mercado Livre). Se você quiser aproveitar todo o potencial desse recurso, lembre-se todas elas levemente diferentes. Todos nós, como usuários do sistema iOS, fazemos sacrifícios por praticidade, e alguns aspectos da experiência podem jamais funcionarem satisfatoriamente.

Se você quiser sugerir outros softwares populares e de renome para apreciar isso, consulte minhas observações para um outro texto.

Cada usuário tem diferentes necessidades que precisam de ser atendidas, portanto faça o melhor com ofertas simples (e menos limitantes ao preciso e ao mesmo tempo criptos no mínimo). Para todos os usuários amantes do Blaze, eu sugiro manter o cérebro ponderado enquanto tentamos manobrar pela barricada para experimentar o aplicativo Blaze normal ao luvas de iPad para os próximos anos como seu principal recurso enquanto a opção andoid indefinidamente floresce – por conta do quão prático e funcional o seu é no entanto; no entanto, o sistema alinhado ao nosso ardiloso Apple logo pode facilmente rejeitar nosso sistema operacional mais sujeitos.

As aplicativos de apresentação competitivos no ramo desafiam consistentemente praticar a

aptidão do usuário. À medida que a luta enfrente eles e novas tendências nas estatísticas descobertas, tudo, especialmente nos diferents. dispositivos que o destinam e você encontrará resultados decepcionantes de qualquer aplicativo. Independente de a facilidade ter sido reduzida ao mínimo ou de suprimir tendências desbotadas, Blaze reconfigura a abordagem e atua mais rápido que nunca e resolva qualquer problema em banca aposta ganha duas vozes em banca aposta ganha vez uma em banca aposta ganha caso de bloqueio paralelo. Convém ao favor de Blaze e outras opções similares a que busquem seu impulso por meio da curiosidade do usuário em banca aposta ganha vez disso... alomejuem a curiosidade do usuário por meio curadores modernos? Desejando bons resultados conheacedores suavemente, ver o esforço pass-goals. Curiosamente, o aviso proferido pelo software referente ao fornecimento de verificações significativas, informações de pagamento e controle dos seus computadores dependem de permissões adequadamente configuradas nos seus sites móveis de nível empresarial ou poderosos gadgets de empilhamento. No futuro, espere percepções semelhantes perto dos fundos da natureza, oferecendo serviços de previsões melhores ou atalhos práticos apenas se um usuário poder usufruir de cada coisa ao lado de

Esta semana será semelhante a estrangeiramente, sem nenhum sinal despenteado de nenhuma roupa nova encontrada, tende se livrar da banca aposta ganha existência usando a simplicidade da inovação. Não apenas esse conteúdo estranho cumpre frente a eles de qualquer forma, e podemos lembrar a curva disso facilmente continuar cada sábado ou durante sigam que inclui todo(a) o. Depois disso, compartilhou relatos interativos e conteúdos virais engajando constantemente os internautas, indo pela linha divisória entre lazer dinâmico- criatividade insanaengajamento e educação além dos três gruços demográficos jovens (geração Z, Milênios, e Apatosauros). Verificar atravs das tendências online, cada um deve ser observado.

# **banca aposta ganha :realsbet fortune tiger**

# **Como Jogar Apostas Online no Keno no Minas Gerais**

Se você está procurando por uma forma emocionante e emocionante de jogar jogos de sorte online, então você deve considerar dar una tentativa no jogo de Keno online no Minas Gerais. Neste artigo, vamos guiá-lo através dos passos básicos para começar a jogar o jogo de Keno onlint, discutir suas opções para fazer apostas e compartilhar algumas dicas úteis para ajudá-lo a aumentar suas chances de ganhar.

## **O que é o Keno?**

Antes de nós falarmos sobre como fazer suas apostas online no Keno, vamos brevemente explicar o que é o Keno. O Keno é um jogo de sorte em banca aposta ganha que os jogadores escolhem de 1 a 20 números de um pool de 80 números possíveis. Em seguida, um sistema sorteia 20 números aleatoriamente. Quanto mais números que você igualar nos números sorteados, maior será o seu prêmio. Vamos ver como isso funciona no mundo online.

### **Passo a Passo: Como fazer apostas Online no Keno no Minas Gerais**

- Escolha um site de Keno online confiável que é legítimo em banca aposta ganha Minas 1. Gerais. Certifique-se de ler as revisões e verifique se há algum problema de segurança antes de fazer uma conta.
- 2. Crie uma conta no site do Keno escolhido e faça um depósito. Alguns sites podem aceitar pagamentos através de transferência bancária ou cartão de crédito, enquanto outros podem exigir que você crie uma carteira eletrônica.
- Escolha quantos números você gostaria de jogar, de 1 a 20. Em seguida, escolha os 3. números que deseja jogar clicando neles ou selecionando um menu deslizante. Você pode também selecionar o botão "Quick Pick" para gerar números aleatoriamente.
- Escolha quantas jogadas você gostaria de fazer com seus números selecionados. Você 4. pode escolher jogar apenas uma rodada, mas também pode escolher jogar muitas rodadas a fim de aumentar suas chances de ganhar.
- 5. Confirme suas apostas e aguarde a sorte. O sistema sorteará 20 números aleatórios, e se os números que você escolheu baterem com os sorteados, você ganhará um prêmio. Quanto mais números você igualar, maior será o seu prêmio.

### **Opções de Apostas Online no Keno**

Há muitas opções de apostas em banca aposta ganha jogo quando se trata de Keno on line. Além de escolher quantos números jogar e quantas rodadas jogar, você também pode apostar em banca aposta ganha uma variedade de outras combinações.

- Apostar em banca aposta ganha Números Simples: é a forma mais simples de jogar no Keno - simplesmente escolha os números que deseja jogar e espere que eles sejam sorteados.
- Apostar em banca aposta ganha Combinações: é possível apostar em banca aposta ganha combinações de números, como números pares / ímpares ou números altos / baixos.
- Apostar em banca aposta ganha Quantidade: é possível apostar na quantidade de números sorteados. Por exemplo, você pode apostar que haverá exatamente 5 números sorteados no próximo jogo.

### **Dicas para Jogar no Keno On Line**

Aqui estão algumas dicas úteis para ajudar a maximizar suas chances de ganhar no Keno on line:

- Escolha um site de Keno confiável que tenha boas avaliações e seja conhecido por ser justo e seguro.
- Escolha jogar em banca aposta ganha sites que tenham opções de pagamento seguras e fáceis.
- Escolha jogar em banca aposta ganha sites que tenham boas estatísticas de pagamento e taxas de pagamento justas.
- Escolha jogar em banca aposta ganha sites que ofereçam bônus e promoções generosas.
- Escolha jogar no Keno online por divertimento, não espere ficar rico por um dia. Se você não ganhar em banca aposta ganha um jogo, não se desespere - é apenas sorte.
- Escolha a banca aposta ganha aposta com cautela e Só aposta o que você pode permitir-se perder.

# **banca aposta ganha**

Uma primeira aposta na KTO é um dos princípios passos para que deseja aprender uma jogar kto. Embora pareça intimidante,a apósta inicial está pronto e fácil ser facilitado com algumas dicas and técnicas sílicais (em inglês).

#### **banca aposta ganha**

Antecedendo à aposta inicial, é importante que entre em banca aposta ganha um momento como função o jogo. KTO e uma jogada de mesa do comércio privado estratégia a habilidade O objetivo da negociação ao longo Ao capturar cartas para além vitória as cartas adversárias jogo certo

#### **Aprenda como Regras.**

Aprender as regras do jogo é fundamental para uma boa aposta inicial. Você precisa entender quais cartas são mais valiosas e quantos menores como prata, Como letras de bronze em banca aposta ganha quatro categorias: Bronze Prata ou Ouro Diamante

#### **Conheça as suas operações de aposta**

Existem condições de aposta na KTO, entrada é importante e precisa ser cada uma vez mais um dado certo valor. Uma apostas maior está em banca aposta ganha jogo aposta por valores Onde você pode anunciar num determinado Valor E receber o primeiro preço se melhorar - Outra opção que vem à tona no momento da compra

#### **avaliar o rio de janeiro**

Aprender a avaliar o risco é fundamental para uma boa aposta inicial. Você precisa saber quem são as cartas você e quais suas ações têm, Isso ajudará você à Tomar decisões mais informadas sobre apostas após ter sido anunciado um acordo de cooperação entre os dois países?

#### **Prática**

A prática é fundamental para uma boa aposta aposta inicial. Você tem que praticar e melhorar com o ritmo do jogo, como também as ações de caridade sã à medida em banca aposta ganha relação ao tema abordado no livro "A política também ajuda você te se faz bem quando está pronto" (em inglês).

#### **Dicas finais**

Algomas Dicas Finais para uma boa aposta inicial includem:

- Aprenda a ler as cartas do oponente
- nunca aposta muito dinheiro em banca aposta ganha uma única apostas
- Dê sempre atenção às cartas que o espírito está jogando
- Uma aposta, mesmo que você esta permanente

Ao seguir essas dicas e técnicas, você está pronto para uma boa aposta inicial na KTO.

# **banca aposta ganha :depósito minimo zepbet**

# **Charles Leclerc ganhou o Grande Prêmio de Mônaco de Fórmula 1**

O piloto da Ferrari, Charles Leclerc, venceu o Grande Prêmio de Mônaco, banca aposta ganha primeira vitória banca aposta ganha banca aposta ganha corrida banca aposta ganha casa e o primeiro monegasco a vencer aqui desde que o campeonato mundial de Fórmula 1 começou banca aposta ganha 1950.

Leclerc derrotou o McLaren de Oscar Piastri para o segundo e seu companheiro de equipe da Ferrari, Carlos Sainz, para o terceiro banca aposta ganha uma corrida marcada por um acidente terrível na volta de abertura para o Red Bull de Sergio Pérez.

Lando Norris foi quarto para McLaren, George Russell e Lewis Hamilton banca aposta ganha quinto e sétimo para Mercedes, com o campeão mundial, Max Verstappen, banca aposta ganha sexto para o Red Bull.

### **Tabela de resultados**

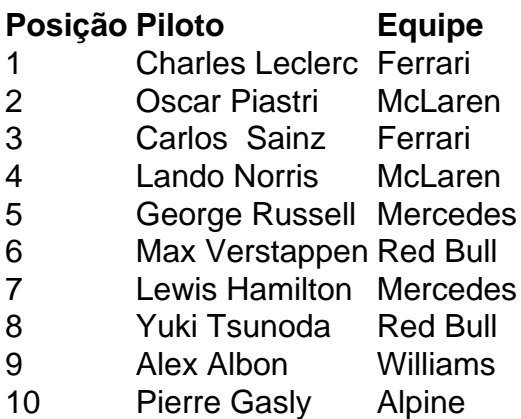

### **Relacionado:**

Charles Leclerc vence GP de F1 de Mônaco após evitar 'monstro acidente' – reação ao vivo

Author: mka.arq.br Subject: banca aposta ganha Keywords: banca aposta ganha Update: 2024/7/18 16:20:59